แบบ สป/สผ/อสป/205-ก

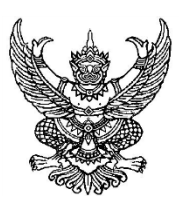

ส าหรับเจ้าหน้าที่

คำขอที่ รับวันที่ \_\_\_\_\_\_\_\_\_\_\_\_\_\_\_\_\_\_\_\_\_\_

## **ค าขอจดทะเบียนการอนุญาตให้ใช้สิทธิตามสิทธิบัตร/อนุสิทธิบัตร**

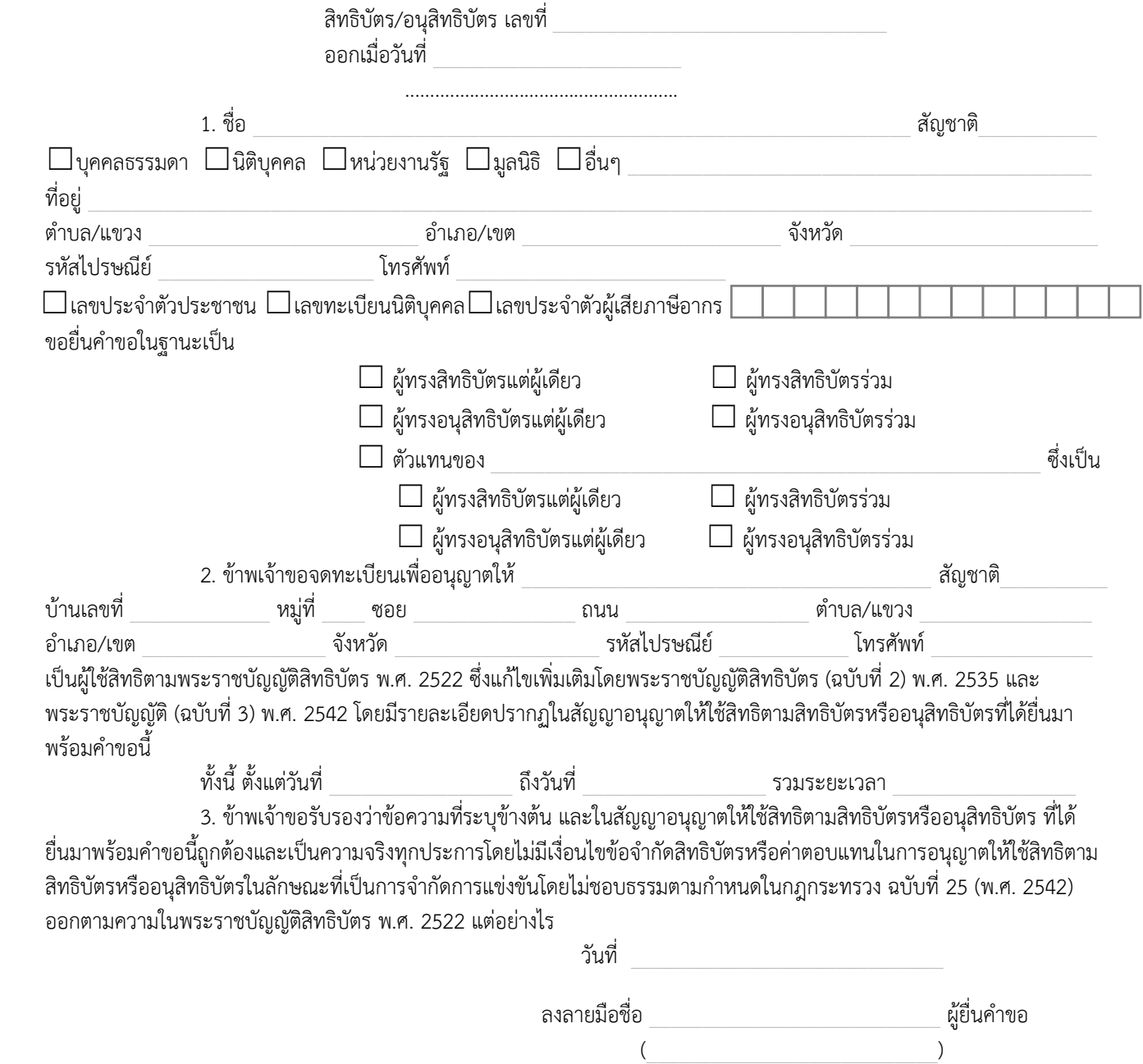

1. ในกรณีที่ผู้ขอ ไม่มีถิ่นที่อยู่ในราชอาณาจักร ต้องมอบอำนาจให้ตัวแทนซึ่งได้ขึ้นทะเบียนไว้กับอธิบดี ึกรมทรัพย์สินทางปัญญาเป็นผู้กระทำการแทนในราชอาณาจักร โดยยื่นหนังสือมอบอำนาจต่ออธิบดีตามหลักเกณฑ์ ดังต่อไปนี้

(1) ในกรณีที่การมอบอำนาจนั้นได้กระทำในต่างประเทศ หนังสือมอบอำนาจนั้นต้องมีคำรับรองลายมือชื่อ โดยเจ้าหน้าที่ผู้มีอำนาจของสถานทูตไทยหรือสถานกงสุลไทย หรือ หัวหน้าสำนักงานสังกัดกระทรวงพาณิชย์ ซึ่งประจำอยู่ ณ ประเทศ ที่ผู้มอบอำนาจมีถิ่นที่อยู่ หรือ เจ้าหน้าที่ผู้ได้รับมอบหมายให้กระทำการแทนบุคคลดังกล่าว หรือมีคำรับรองของบุคคลซึ่งกฎหมายของ ประเทศนั้น ให้มีอำนาจรับรองลายมือชื่อ หรือ

(2) ในกรณีที่หนังสือมอบอำนาจนั้นได้กระทำในประเทศไทย ต้องส่งภาพถ่ายหนังสือเดินทาง หรือภาพถ่าย หนังสือรับรองถิ่นที่อยู่ชั่วคราว หรือหลักฐานอื่นที่แสดงให้อธิบดีเห็นว่าในขณะมอบอำนาจผู้นั้นได้เข้ามาในประเทศไทยจริงด้วย

2. ในกรณีที่ผู้ขอมีถิ่นที่อยู่ในราชอาณาจักร ประสงค์จะมอบอำนาจให้บุคคลอื่นกระทำการแทน ให้มอบอำนาจให้แก่ ตัวแทนซึ่งได้ขึ้นทะเบียนไว้กับอธิบดีเป็นผู้กระท าการแทนเท่านั้น

3. ในกรณีที่เอกสารประกอบคำขอนี้จัดทำขึ้นเป็นภาษาต่างประเทศให้ผู้ยื่นหนังสือดังกล่าวจัดให้มีคำแปลเป็นภาษาไทย โดยมีค ารับรองของผู้แปลเป็นภาษาไทยที่ถูกต้อง

## ค าชี้แจง